## **Invoicing Spreadsheet Instructions**

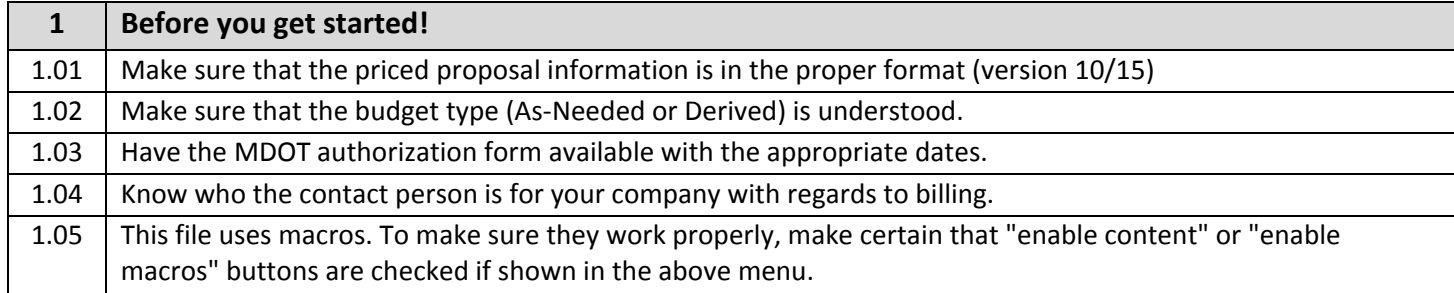

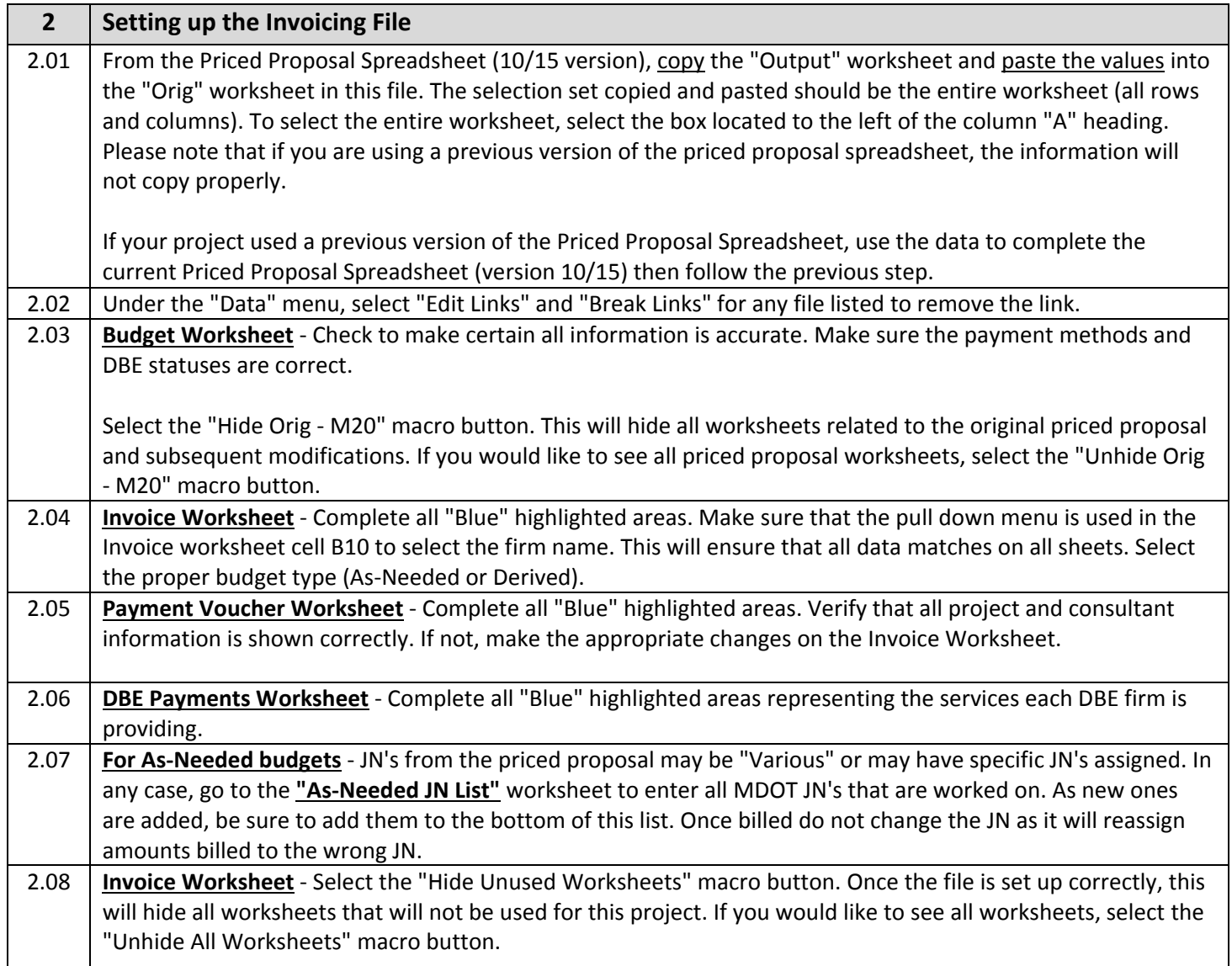

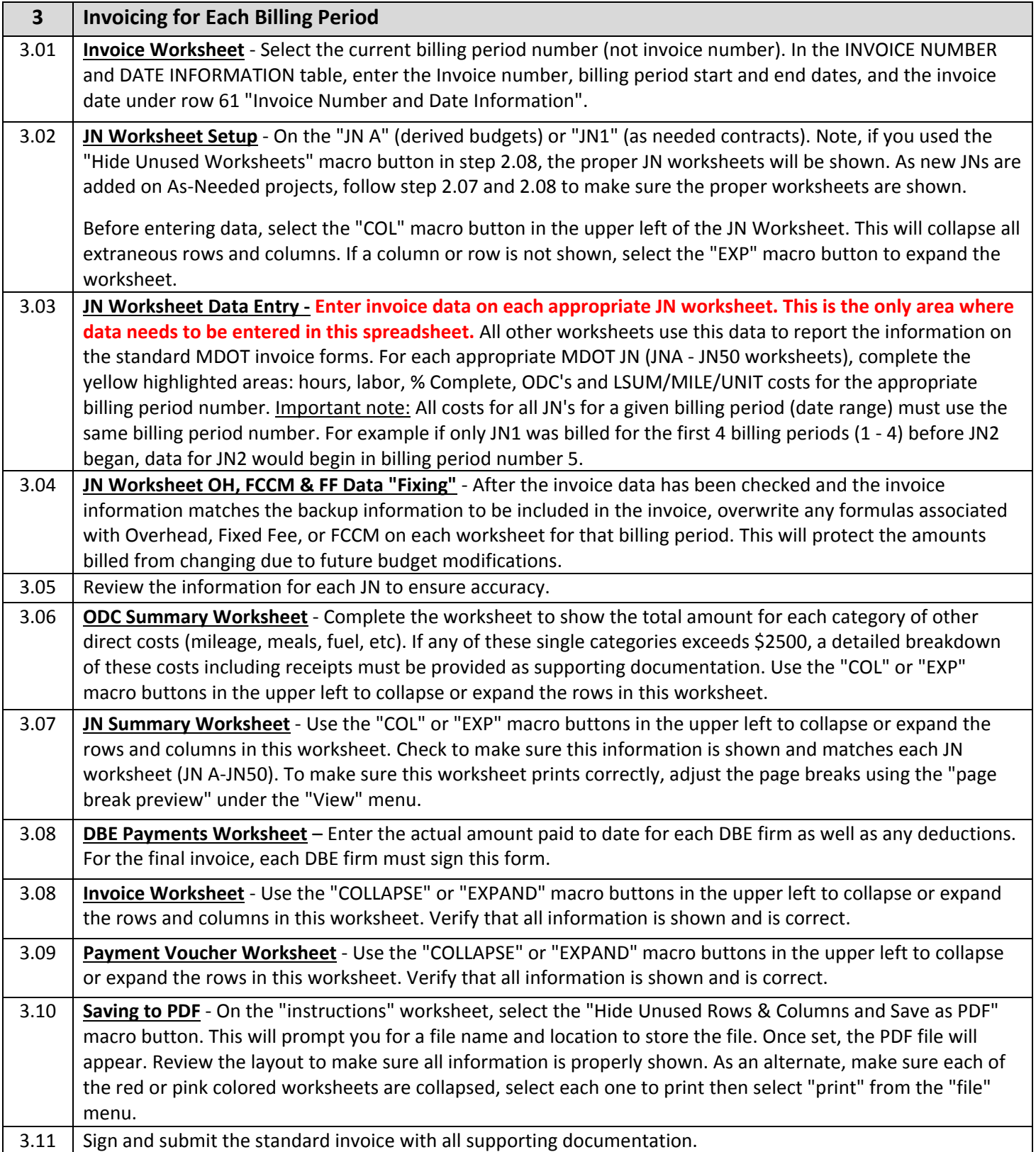

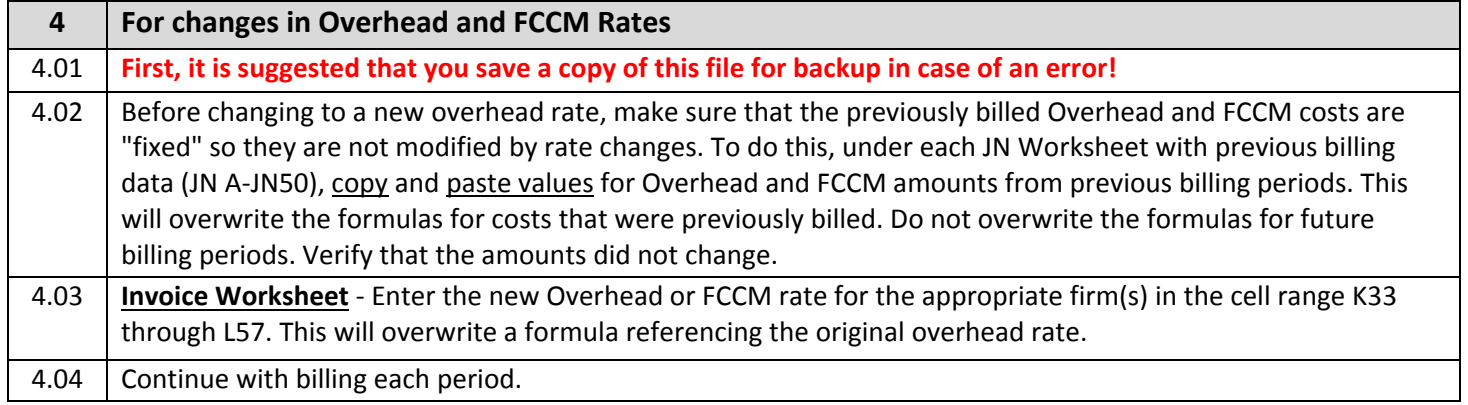

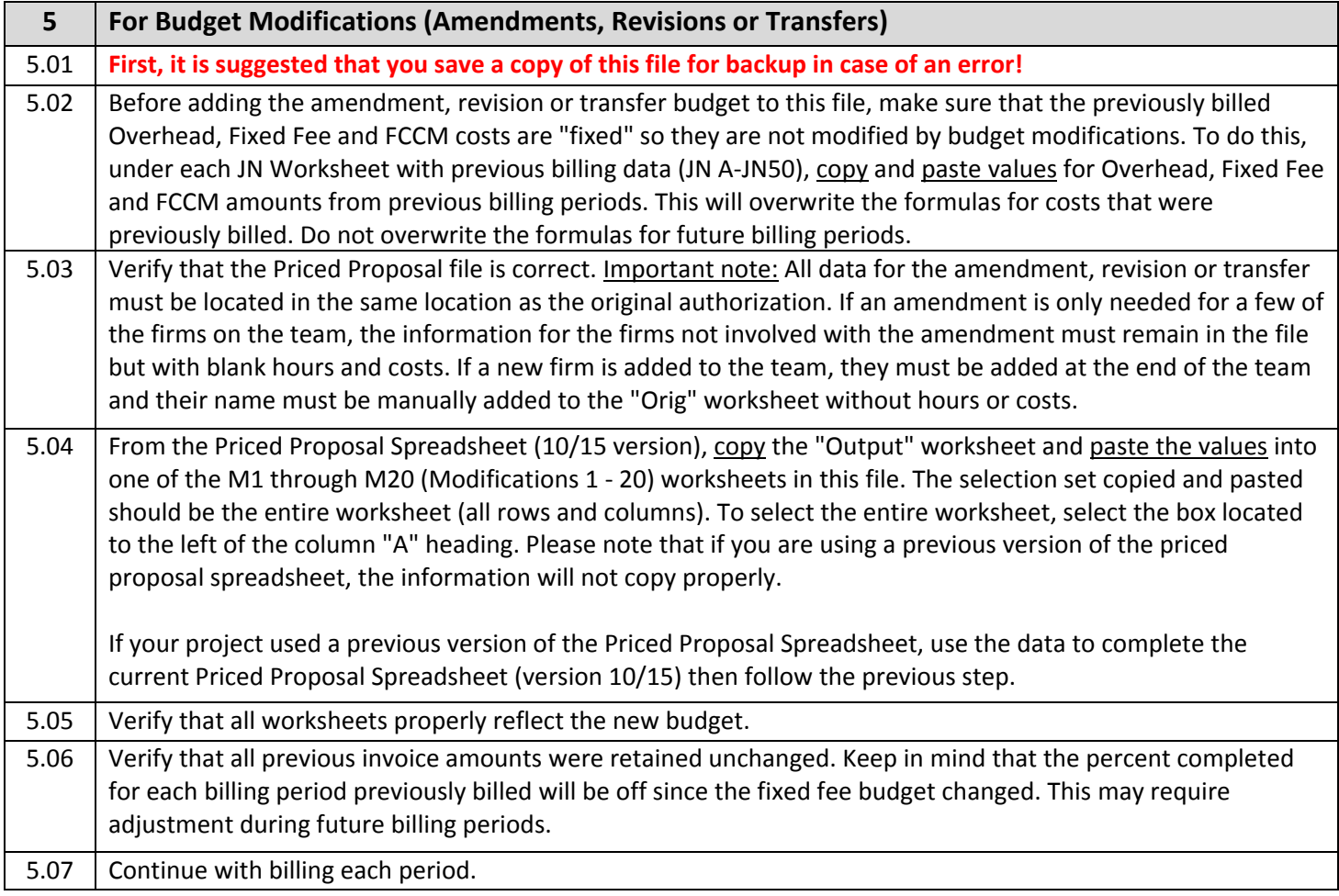

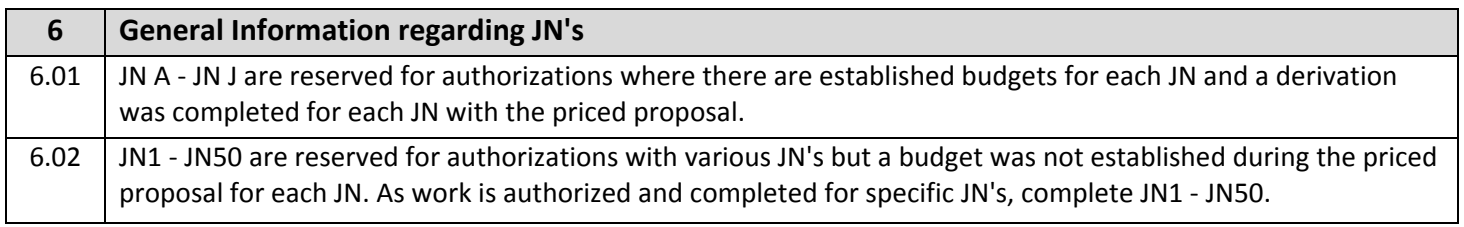

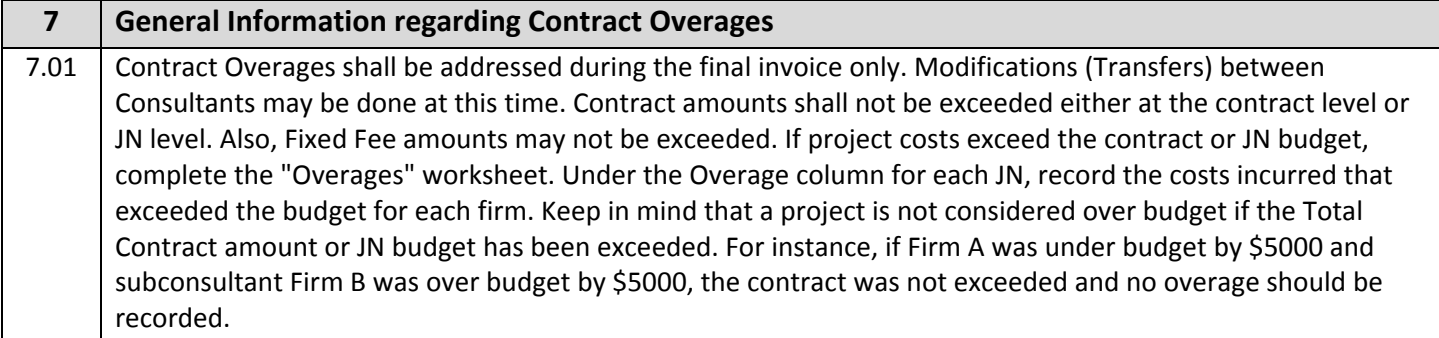

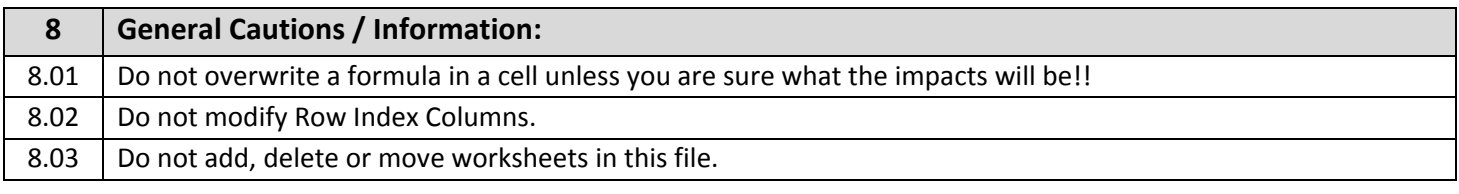

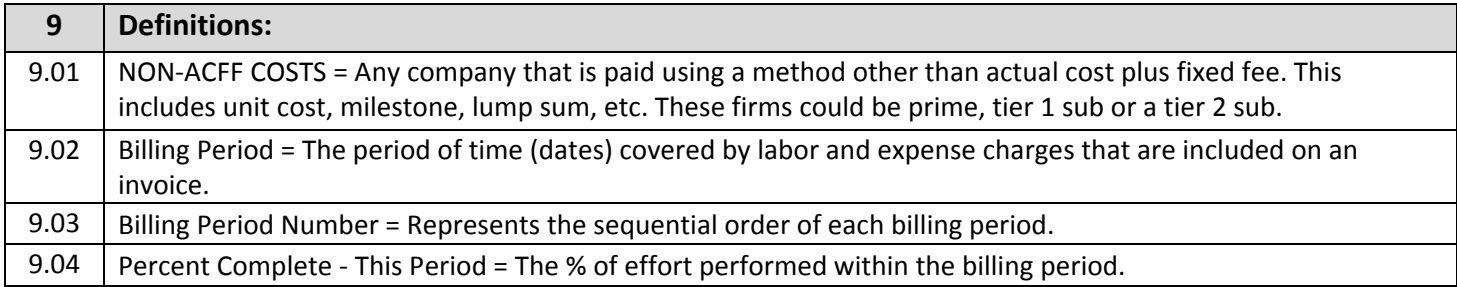